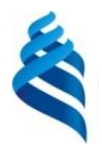

### МИНИСТЕРСТВО НАУКИ И ВЫСШЕГО ОБРАЗОВАНИЯ РОССИЙСКОЙ ФЕДЕРАЦИИ Федеральное государственное автономное образовательное учреждение высшего образования

### **«Дальневосточный федеральный университет»** (ДВФУ)

ИНСТИТУТ МАТЕМАТИКИ И КОМПЬЮТЕРНЫХ ТЕХНОЛОГИЙ (ШКОЛА)

«СОГЛАСОВАНО»

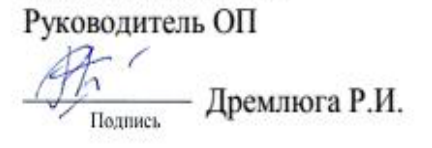

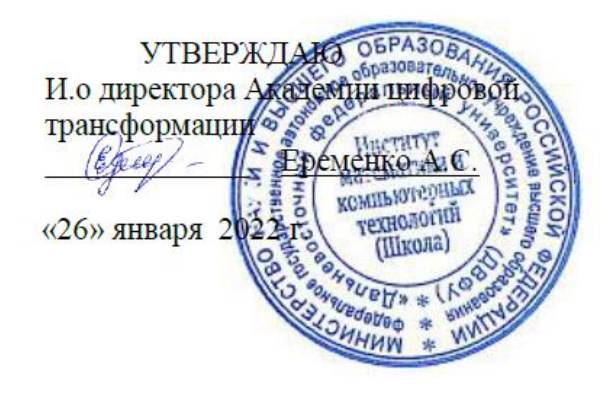

### **РАБОЧАЯ ПРОГРАММА ДИСЦИПЛИНЫ**

Специализированные пакеты моделирования

**Направление подготовки - 09.04.01 Информатика и вычислительная техника** (Искусственный интеллект и большие данные (совместно с ПАО Сбербанк))

#### **Форма подготовки очная**

курс 2 семестр 3 лекции 18 час. практические занятия 36 час. лабораторные работы 00 час. в том числе с использованием МАО практические занятия 36 час. всего часов аудиторной нагрузки 54 час. самостоятельная работа 54 час. в том числе на подготовку к экзамену 00 час*.* контрольные работы (количество) не предусмотрены курсовая работа / курсовой проект не предусмотрены зачет с оценкой 3 семестр экзамен не предусмотрен

Рабочая программа дисциплины разработана в соответствии с федеральным государственным образовательным стандартом (ФГОС) высшего образования (ВО) – магистратура по направлению подготовки 09.04.01 Информатика и вычислительная техника, утвержденному приказом Министерства образования и науки Российской Федерации от 19.09.2017 г. № 918 (с изменениями и дополнениями).

Рабочая программа обсуждена на заседании Академии цифровой трансформации протокол № 1 от 25 января 2022 г.

И. о директора Академии цифровой трансформации и при принятии Еременко А.С.

Составители: О.В. Дудко, к.ф.-м.н.

Владивосток 2022

### **Оборотная сторона титульного листа РПД**

**I. Рабочая программа пересмотрена на заседании департамента**:

Протокол от « $\_\_\_$  »  $\_\_\_\_\_$  20  $\_\_$  г. №  $\_\_\_\_\_\_\_$ Директор департамента \_\_\_\_\_\_\_\_\_\_\_\_\_\_\_\_\_\_\_\_\_\_\_ \_\_\_\_\_\_\_\_\_\_\_\_\_

(подпись) (И.О. Фамилия)

### **II. Рабочая программа пересмотрена на заседании департамента**:

Протокол от « $\_\_\_$  »  $\_\_\_\_\_$  20 $\_\_$  г. №  $\_\_\_\_\_\_$ 

Директор департамента \_\_\_\_\_\_\_\_\_\_\_\_\_\_\_\_\_\_\_\_\_\_\_ \_\_\_\_\_\_\_\_\_\_\_\_\_

(подпись) (И.О. Фамилия)

#### ЦЕЛИ И ЗАДАЧИ ОСВОЕНИЯ ДИСЦИПЛИНЫ  $\mathbf{I}$ .

формирование у обучающихся базовых Цель: представлений  $\mathbf{o}$ математическом моделировании  $\overline{M}$ навыков решения прикладных вычислительных специализированных задач при помощи пакетов компьютерного моделирования.

### Задачи:

- ознакомление обучающихся с современными системами компьютерного моделирования;
- развитие практических навыков использования таких пакетов для решения прикладных задач моделирования в выбранной области знаний;
- обучение навыкам разработки совместных проектов по решению выбранной области глобальных прикладных задач  $\bf{B}$ знаний с использованием современных пакетов моделирования.

В результате изучения данной дисциплины у обучающихся формируются следующие профессиональные компетенции:

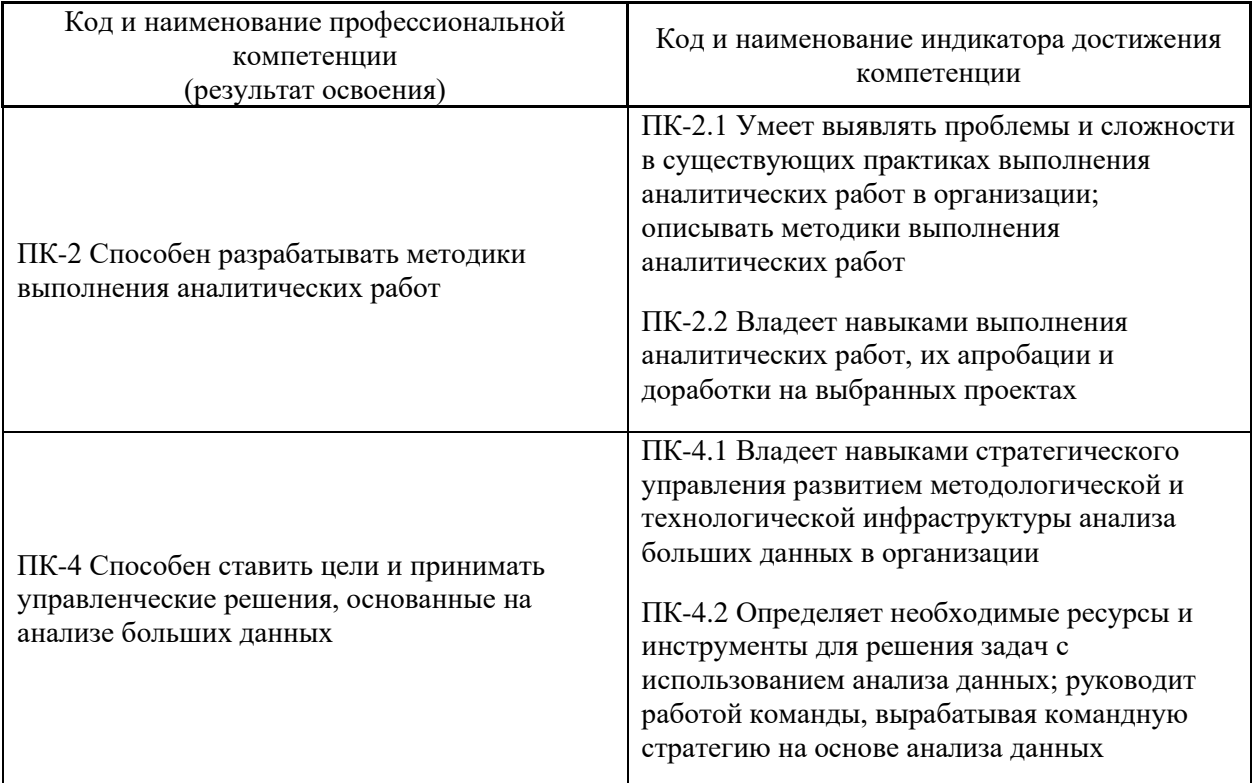

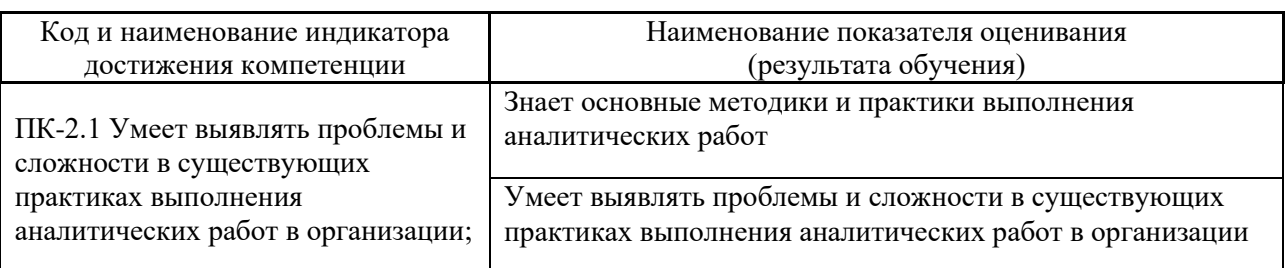

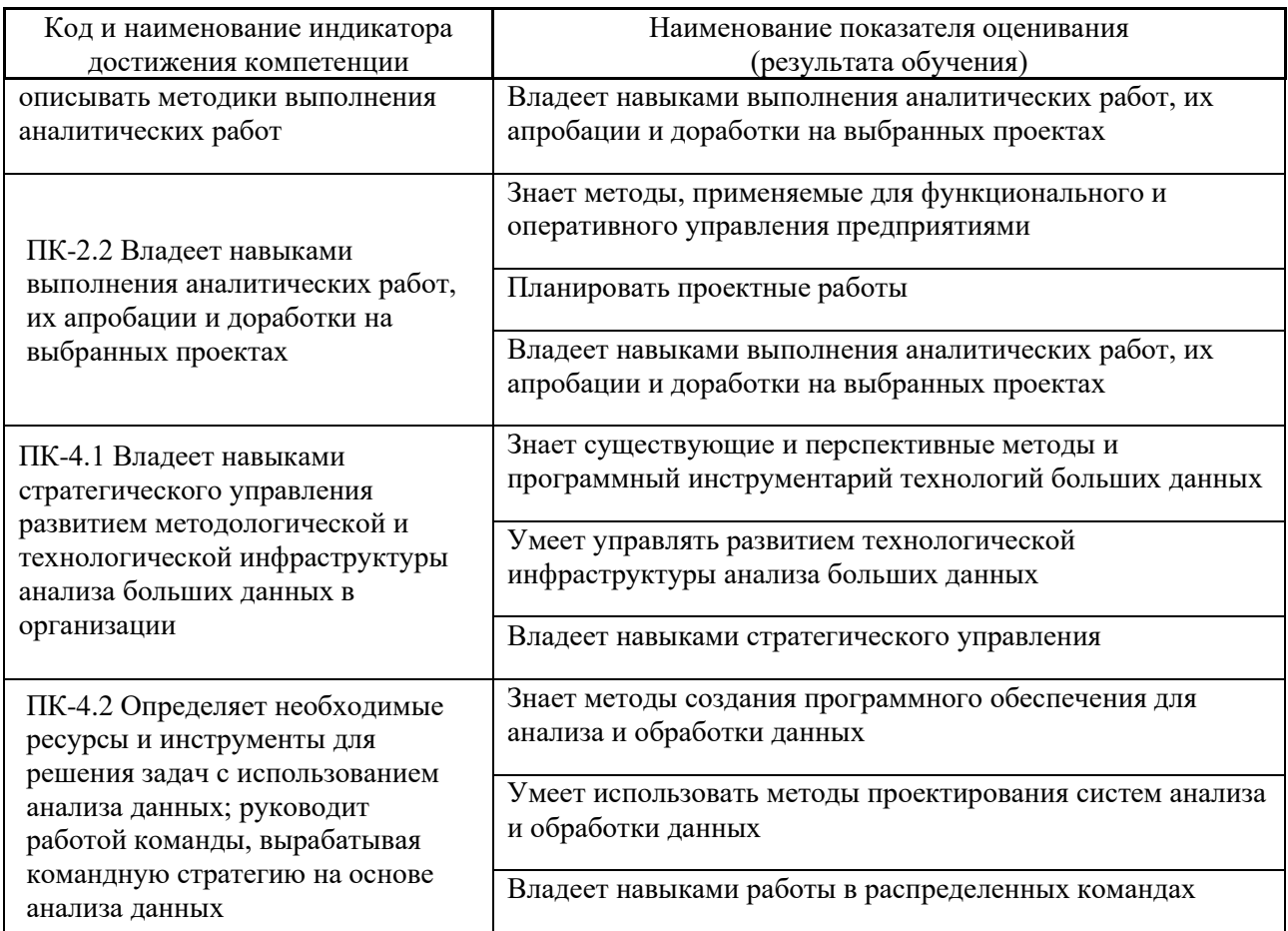

# **II.ТРУДОЁМКОСТЬ ДИСЦИПЛИНЫ И ВИДОВ УЧЕБНЫХ ЗАНЯТИЙ ПО ДИСЦИПЛИНЕ**

Общая трудоемкость дисциплины составляет 3 зачётные единицы (108 академических часов).

Видами учебных занятий и работы обучающегося по дисциплине являются:

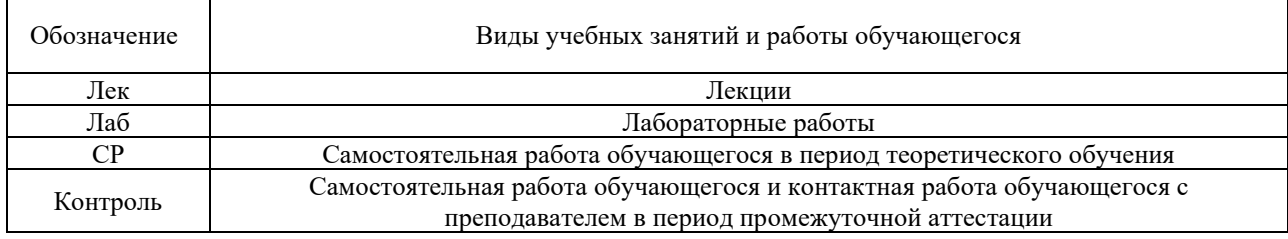

# Структура дисциплины:

Форма обучения – очная.

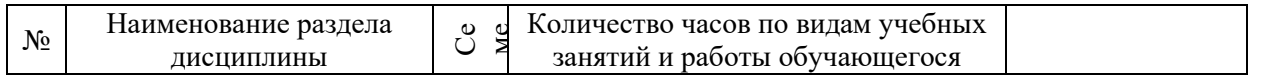

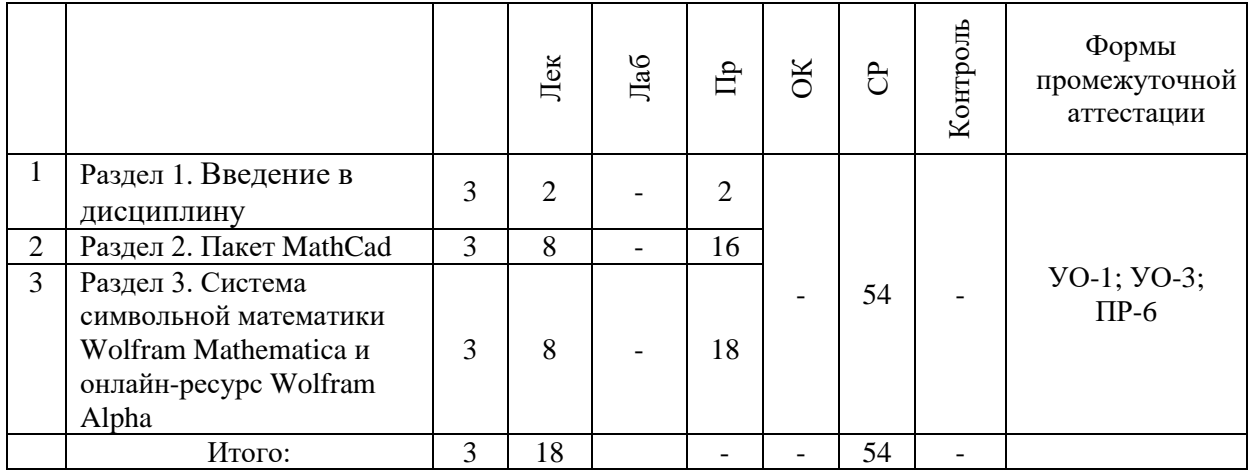

#### СТРУКТУРА И СОДЕРЖАНИЕ ТЕОРЕТИЧЕСКОЙ ЧАСТИ КУРСА  $\mathbf{I}$ .

### Лекционные занятия (18 час.)

### Раздел 1. Введение в дисциплину (2 часа)

### Тема 1. Пакеты компьютерного моделирования. История развития и современное состояние

Понятие системы компьютерного моделирования. История развития специализированного программного обеспечения. Специализированные пакеты моделирования в различных областях науки и техники. Предназначение, принципы работы, основные возможности, сравнительный анализ (на примере MathCAD, Wolfram Mathematica, Maxima, Maple, MATLAB).

### Раздел 2. Пакет MathCAD (8 час.)

### Тема 2. Основы работы с пакетом MathCAD

Основные системные требования. Пользовательский интерфейс. Типы данных, константы и переменные. Определение переменных. Предопределенные переменные. Ранжированные переменные (диапазоны). Операторы и функции MathCAD. Встроенные и пользовательские функции. Ввод и редактирование вычислений. формул. Представление результатов Основные операции математического анализа: сумма, произведение, дифференцирование и интегрирование функции, разложение в ряд. Текстовые области. Справочная система.

### Тема 3. Графики в MathCAD

Создание графиков в MathCAD. Двумерные графики: построение графиков в декартовой системе координат; построение графиков в полярной системе координат; построение графиков, заданных в параметрической форме. Трехмерные графики. Форматирование графиков.

### Тема 4. Векторы и матрицы. Функции решения уравнений и систем **VDABHeHHH B MathCAD**

Работа с матрицами и векторами. Панель операций с матрицами и векторами. Функции определения матриц и операции с блоками матриц. Функции вычисления различных числовых характеристик матриц. Запись/чтение массивов в файл. Функции, реализующие численные алгоритмы Функции алгебры. решения задач линейной сортировки. Решение алгебраических и дифференциальных уравнений и систем. Символьное решение уравнений, систем уравнений и неравенств.

### Тема 5. Программирование в MathCAD

Программный модуль. Операторы программного модуля: создание программного модуля; оператор присваивания; условный оператор; оператор операторы альтернативного выбора; цикла, операторы прерывания и продолжения; оператор прерывания программного модуля; оператор обработки ошибок. Взаимодействие с другими приложениями: передача данных между MathCAD u MS Excel

# **Раздел 3. Система символьной математики Wolfram Mathematica и онлайн-ресурс Wolfram Alpha (8 час.)**

### **Тема 6. Основы работы с Mathematica и Wolfram Alpha**

Структура системы: ядро, пользовательский интерфейс, пакеты расширений, справочная база данных. Основные соглашения по синтаксису языка Wolfram Language. Понятие о «ноутбуках» и ячейках. Работа с ячейками. Управление ячейками (стили, группирование, форматирование).

# **Тема 7. Основные возможности Mathematica и Wolfram Alpha в обычных вычислениях**

Типы данных и объектов. Элементарные вычисления. Диагностика ошибок и трассировка. Константы и переменные. Функции. Внешние функции. Арифметические операторы и функции. Логические операторы и функции. Работа со списками и массивами. Расширенные математические вычисления: суммы и произведения, производные, интегралы, пределы. Решение алгебраических и дифференциальных уравнений. Разложения функций в степенные ряды.

### **Тема 8. Символьные вычисления в Mathematica и Wolfram Alpha**

Работа с выражениями. Полная форма, части выражения и работа с ними. Работа с функциями. Подстановки. Замены. Рекурсивные функции. Задание математических отношений. Упрощение выражений. Раскрытие и расширение выражений. Функции для работы с полиномами.

### **Тема 9. Графика в Mathematica и Wolfram Alpha**

Основы работы с графикой в системе, графические опции и директивы. Построение 2D и 3D графиков.

# **II. СТРУКТУРА И СОДЕРЖАНИЕ ПРАКТИЧЕСКОЙ ЧАСТИ КУРСА И САМОСТОЯТЕЛЬНОЙ РАБОТЫ**

### **Практические работы (36 часов)**

### **Практическая работа № 1. Пакеты компьютерного моделирования, история развития и современное состояние (2 час.)**

Ознакомление с программными средствами компьютерного моделирования в учебных компьютерных классах и Internet.

**Практическая работа № 2. Основы работы с MathCAD (3 час.)**

Изучение пользовательского интерфейса пакета MathCAD.

**Практическая работа № 3. Графики в MathCAD (3 час.)**

Построение двумерных графиков в декартовой, полярной системе координат.

**Практическая работа № 4. Работа с массивами (векторами и матрицами) в MathCAD (3 час.)**

Создание вектора и матрицы.

**Практическая работа № 5. Средства решения уравнений и систем уравнений в MathCAD (3 час.)**

Решение алгебраических уравнений, систем уравнений.

**Практическая работа № 6. Программирование в MathCAD (4 час.)** Программная реализация.

**Практическая работа № 7. Основы работы с системой Mathematica и онлайн-сервисом Wolfram Alpha (3 час.)**

Практическое ознакомление с пользовательским интерфейсом системы Mathematica и онлайн-сервиса Wolfram Alpha.

**Практическая работа № 8. Основные возможности системы Mathematica и онлайн-сервиса Wolfram Alpha в обычных вычислениях (3 час.)**

Выполнение элементарных арифметических вычислений. Получение символьных и численных результатов.

**Практическая работа № 9. Работа со списками и массивами в системе Mathematica и онлайн-сервисе Wolfram Alpha (3 час.)**

Создание одномерного/двумерного/n-мерного массива.

**Практическая работа № 10. Символьные вычисления в системе Mathematica и онлайн-сервисе Wolfram Alpha (2 час.)**

Практическое ознакомление со средствами работы с шаблонами и выражениями.

**Практическая работа № 11. Основы работы с графикой в системе Mathematica и онлайн-сервисе Wolfram Alpha (3 час.)**

Практическое ознакомление с графическими возможностями Mathematica и Wolfram Alpha.

### **Практическая работа № 12. Итоговый контроль знаний (4 час.)**

Систематизация полученных знаний, исправление недочетов в лабораторных работах.

### **Задания для самостоятельной работы**

*Требования:* Подготовку к каждой лабораторной работе каждый студент должен начать с изучения теоретического материала и ознакомления с планом, который отражает содержание предложенной темы. Все новые понятия по изучаемой теме необходимо выучить наизусть и внести в глоссарий, который целесообразно вести с самого начала изучения курса. Результат такой работы должен проявиться в способности студента свободно ответить на теоретические вопросы по теме задания, правильном выполнении лабораторной работы.

**Самостоятельная работа №1.** Изучение плана курса, поиск рекомендованной литературы, подготовка к лабораторной работе № 1 «Пакеты компьютерного моделирования, история развития и современное состояние»

**Самостоятельная работа №2.** Подготовка к выполнению лабораторной работы № 2 «Основы работы с пакетом MathCAD»

**Самостоятельная работа №3.** Подготовка к выполнению лабораторной работы № 3 «Графики в MathCAD»

**Самостоятельная работа №4.** Подготовка к выполнению лабораторной работы № 4 «Работа с массивами (векторами и матрицами) в MathCAD»

**Самостоятельная работа №5.** Подготовка к выполнению лабораторной работы № 5 «Средства решения уравнений и систем уравнений в MathCAD»

**Самостоятельная работа №6.** Подготовка к выполнению лабораторной работы № 6 «Программирование в MathCAD»

**Самостоятельная работа №7.** Подготовка к выполнению лабораторной работы № 7 «Основы работы с системой Mathematica и онлайн-сервисом Wolfram Alpha»

**Самостоятельная работа №8.** Подготовка к выполнению лабораторной работы № 8 «Основные возможности системы Mathematica и онлайн-сервиса Wolfram Alpha в обычных вычислениях»

**Самостоятельная работа №9.** Подготовка к выполнению лабораторной работы № 9 «Работа со списками и массивами»

**Самостоятельная работа №10.** Подготовка к выполнению лабораторной работы № 10 «Символьные вычисления в системе Mathematica и онлайн-сервисе Wolfram Alpha»

**Самостоятельная работа №11.** Подготовка к выполнению лабораторной работы № 11 «Основы работы с графикой в системе Mathematica и онлайнсервисе Wolfram Alpha»

**Самостоятельная работа №12.** Подготовка доклада с презентацией по выбранной теме

**Самостоятельная работа №13.** Подготовка к итоговому контролю знаний

# **III. УЧЕБНО-МЕТОДИЧЕСКОЕ ОБЕСПЕЧЕНИЕ САМОСТОЯТЕЛЬНОЙ РАБОТЫ ОБУЧАЮЩИХСЯ**

Учебно-методическое обеспечение самостоятельной работы обучающихся по дисциплине включает в себя:

- план-график выполнения самостоятельной работы по дисциплине, в том числе примерные нормы времени на выполнение по каждому заданию;

- требования к представлению и оформлению результатов самостоятельной работы;

- критерии оценки выполнения самостоятельной работы.

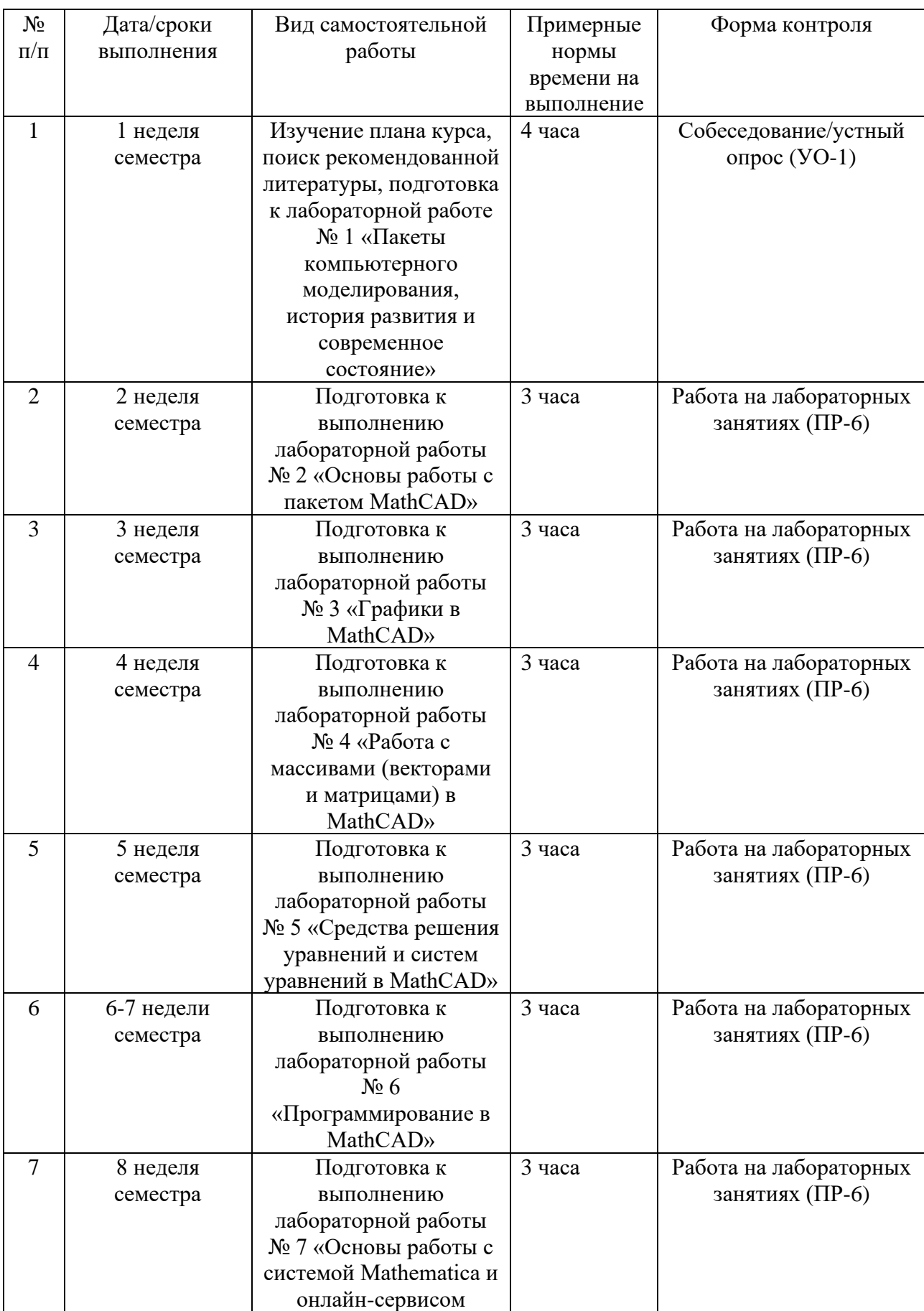

# **План-график выполнения самостоятельной работы по дисциплине**

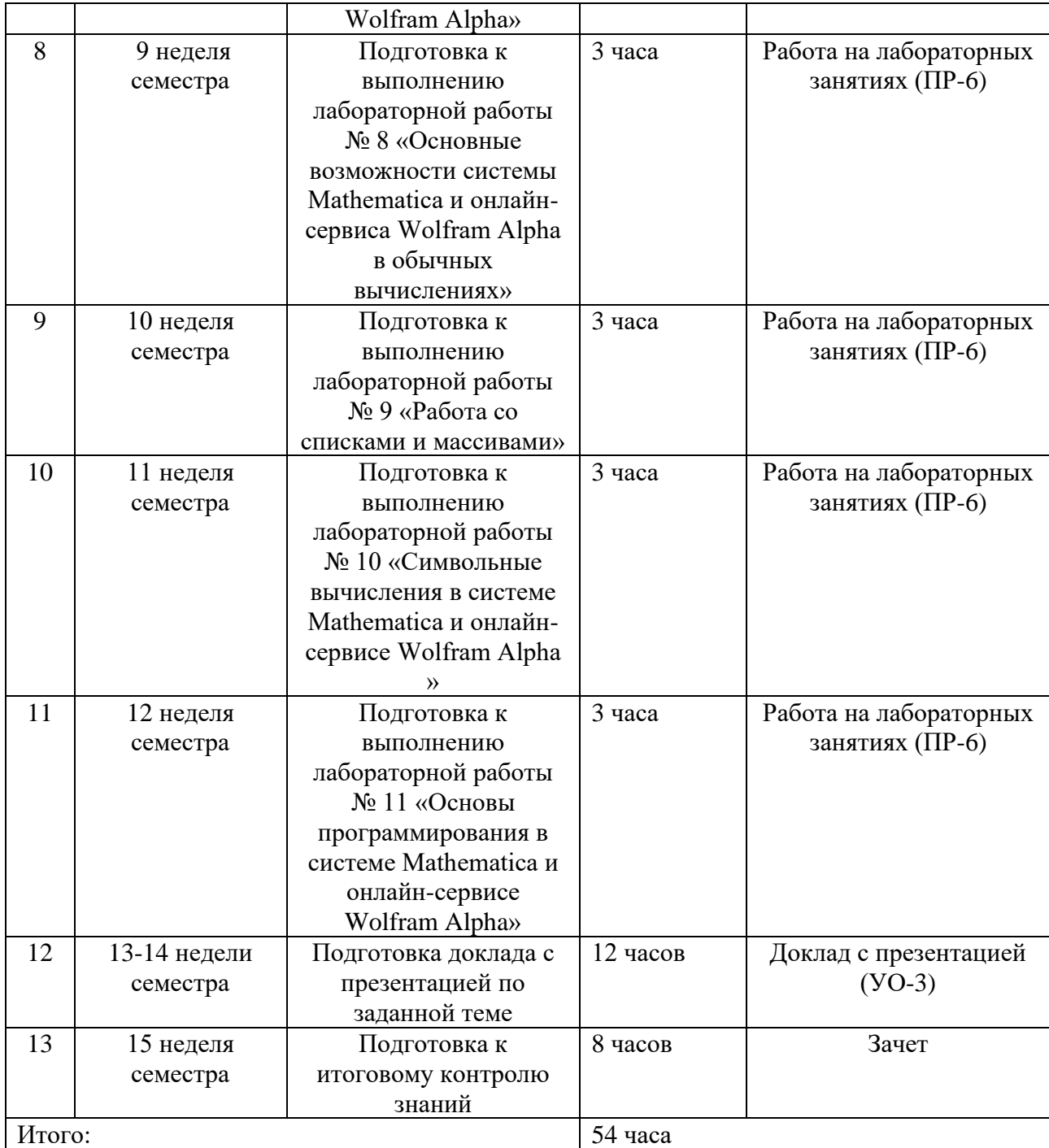

# **Рекомендации по самостоятельной работе студентов**

*Планирование и организация времени, отведенного на выполнение заданий самостоятельной работы.* 

Изучив график выполнения самостоятельной работы, следует правильно её организовать. Рекомендуется изучить структуру каждого задания, обратить внимание на график выполнения работ, отчетность по каждому заданию предоставляется в последнюю неделю согласно графику. Обратить внимание, что итоги самостоятельной работы влияют на окончательную оценку по итогам

освоения учебной дисциплины.

*Пример задания на самостоятельную работу*

Подготовиться к выполнению лабораторной работы №1 "Пакеты компьютерного моделирования, история развития и современное состояние" согласно плану:

1) ознакомиться с основными подходами компьютерного моделирования;

2) найти информацию по современному состоянию и истории развития систем компьютерного моделирования в различных областях знаний;

3) найти и провести анализ нескольких источников литературы (в т.ч. Internetресурсов) по теме;

4) составить глоссарий основных понятий и терминов по теме;

5) составить список вопросов, возникших при выполнении задания.

### Результат выполнения задания оформить в виде таблицы:

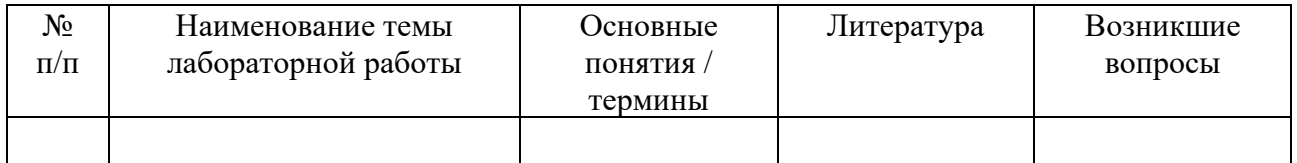

### *Работа с литературой.*

Для более эффективного освоения и усвоения материала рекомендуется ознакомиться с литературой, содержащей теоретический материал по теме, до проведения лабораторного занятия. Рекомендуется использовать различные возможности работы с литературой: фонды научной библиотеки ДВФУ (http://www.dvfu.ru/library/) и других ведущих вузов страны, а также доступных для использования научно-библиотечных систем и других Internet-ресурсов.

### **Требования к представлению и оформлению результатов самостоятельной работы**

Результатом самостоятельной работы студента является конспект (глоссарий), составленный на основе изученных литературных источников.

Цель написания конспекта по дисциплине – сформировать навыки по поиску, отбору, анализу и формулированию учебного материала.

Работу с литературными источниками, содержащими теоретический материал по теме, рекомендуется проводить по следующей схеме:

- название темы;

- цели и задачи изучения темы;

- основные вопросы темы;

- характеристика основных понятий и определений, необходимых для усвоения данной темы;

- краткие выводы, ориентирующие на определенную совокупность сведений, основных идей, ключевых положений, систему доказательств, которые необходимо усвоить.

При работе над конспектом обязательно выявляются и отмечаются трудные для самостоятельного изучения вопросы, с которыми уместно обратиться к преподавателю при посещении консультаций, либо в индивидуальном порядке.

# **Методические рекомендации по выполнению заданий для самостоятельной работы и критерии оценки**

*Самостоятельная работа № 1-11.* Подготовку к каждой лабораторной работе каждый студент должен начать с изучения теоретического материала и ознакомления с планом, который отражает содержание предложенной темы. Все новые понятия по изучаемой теме необходимо выучить наизусть и внести в глоссарий, который целесообразно вести с самого начала изучения курса. Результат такой работы должен проявиться в способности студента свободно ответить на теоретические вопросы по теме задания, правильном выполнении лабораторной работы.

Собеседование (устный опрос) позволяет оценить знания и кругозор студента, умение логически построить ответ, владение монологической речью и иные коммуникативные навыки. Опрос – важнейшее средство развития мышления и речи. Обучающая функция опроса состоит в выявлении деталей, которые по каким-то причинам оказались недостаточно осмысленными в ходе учебных занятий и при подготовке задания по самостоятельной работе.

Работа на лабораторных занятиях позволяет оценить степень усвоения практических навыков дисциплины. При выполнении лабораторной работы студент должен создать требуемый документ с помощью предлагаемого программного средства и выполнить требуемые в задании операции.

*Критерии оценки*. Во время опроса и оценки лабораторных работ используется зачетная система. Допускается не более 2-х ошибок или неточностей в формулировках общих понятий, не более 1 ошибки при выполнении лабораторных заданий.

*Самостоятельная работа № 12 (работа в группе)* заключается в подготовке доклада на тему «Специализированные пакеты моделирования и системы компьютерной алгебры. Сравнительный анализ характеристик и направлений использования». Доклад предоставляется c презентацией, подготовленной совместно всеми участниками команды. Методические рекомендации по созданию презентации представлены ниже.

Доклад с презентацией выполняется группой обучающихся (2-3 человека) и позволяет оценить умение каждого участника команды излагать суть поставленного вопроса, самостоятельно проводить анализ, формулировать выводы.

### **Критерии оценки самостоятельной работы**

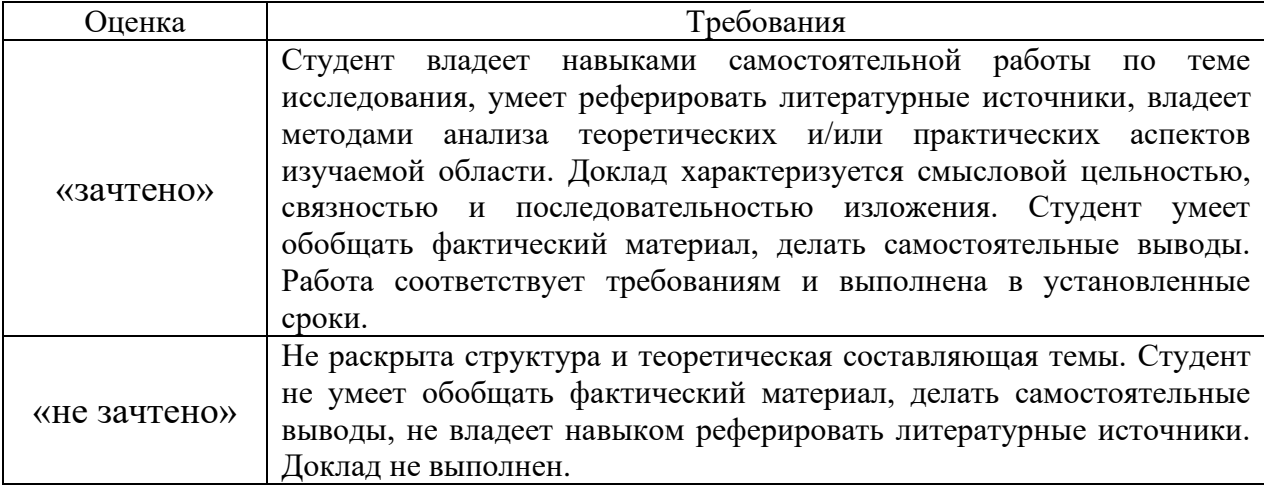

### **Методические рекомендации по подготовке презентации к докладу**

Доклад по выбранной теме готовится на основе изучения доступных литературных источников, ресурсов Internet, а также обобщения собственного опыта работы группы докладчиков с выбранными пакетами моделирования.

При подготовке электронной презентации рекомендуется использовать MS PowerPoint, MS Word, LaTex2 $\varepsilon$  и другие текстовые и графические редакторы, позволяющие создавать файлы в форматах PPT, PDF.

### *Требования к структуре презентации:*

1) общая структура презентации и выбор программного средства для ее подготовки определяется группой самостоятельно и согласовывается с преподавателем;

2) презентация обязательно должна содержать следующие разделы:

- обоснование выбора не менее трех специализированных пакетов моделирования;

- перечень критериев для сравнительного анализа (в виде таблицы);

- краткое описание возможностей и особенностей каждого из выбранных пакетов с демонстрацией использования;

- список использованных источников информации (ссылки на печатные издания, Internet-источники).

# IV. КОНТРОЛЬ ДОСТИЖЕНИЯ ЦЕЛЕЙ КУРСА

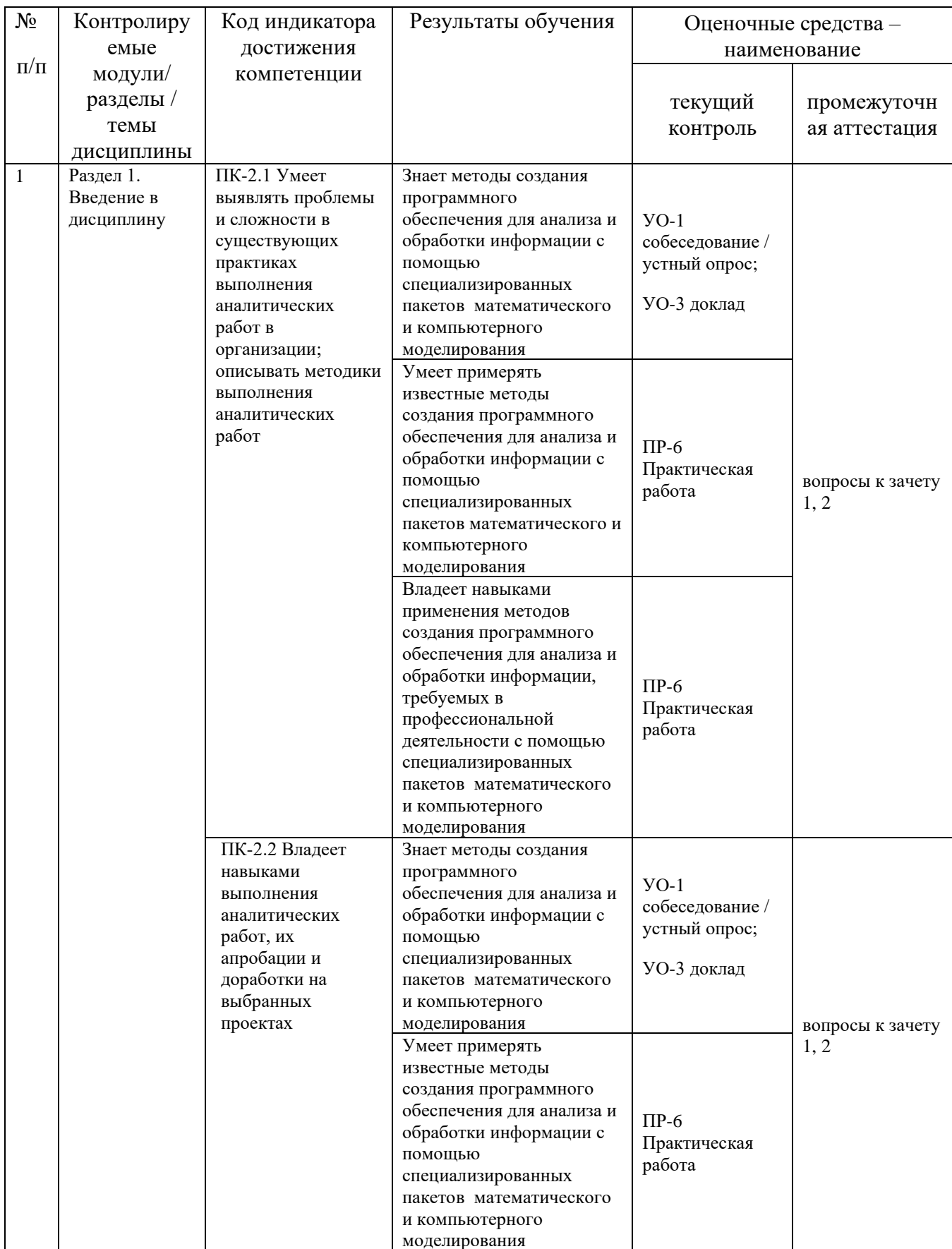

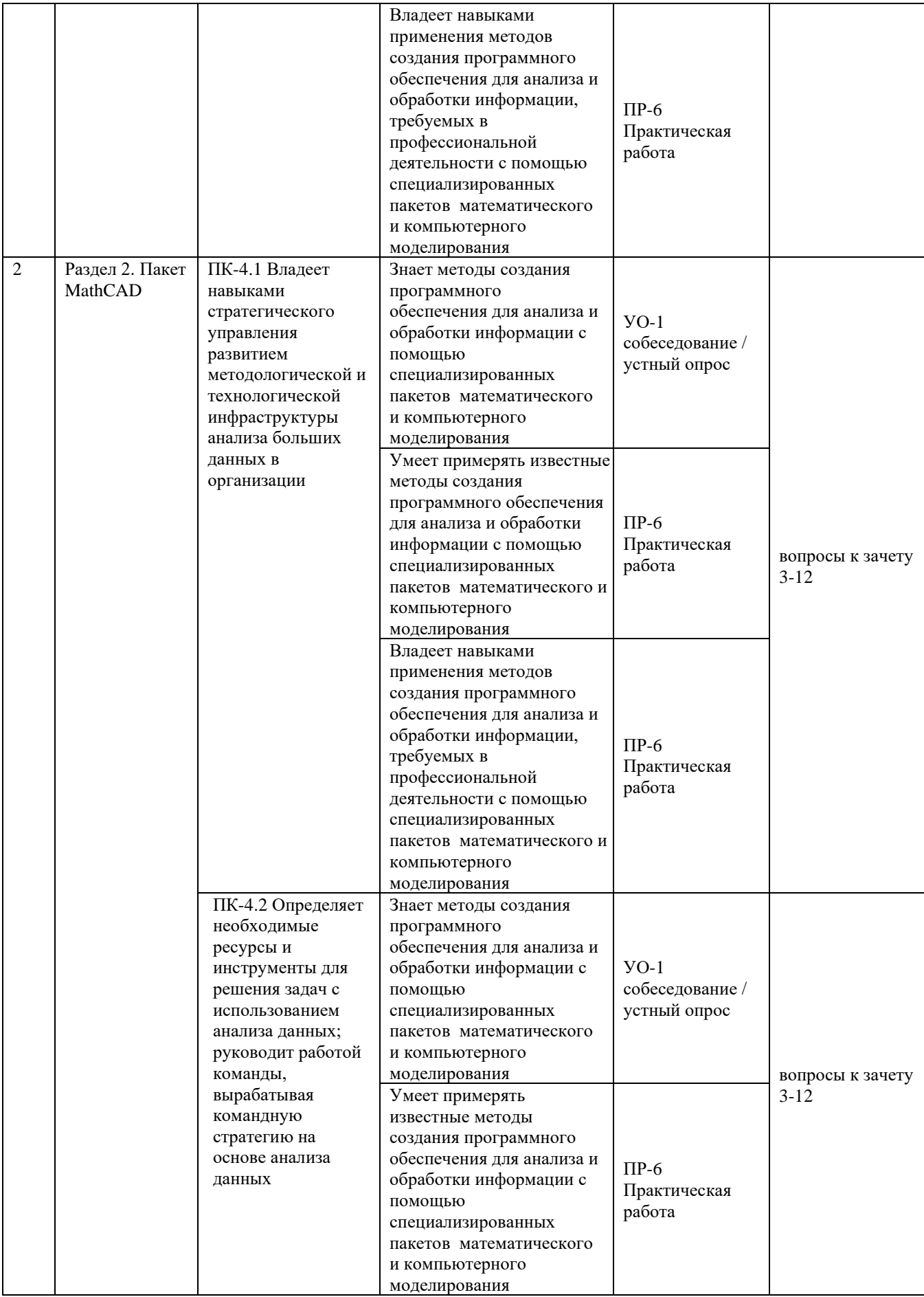

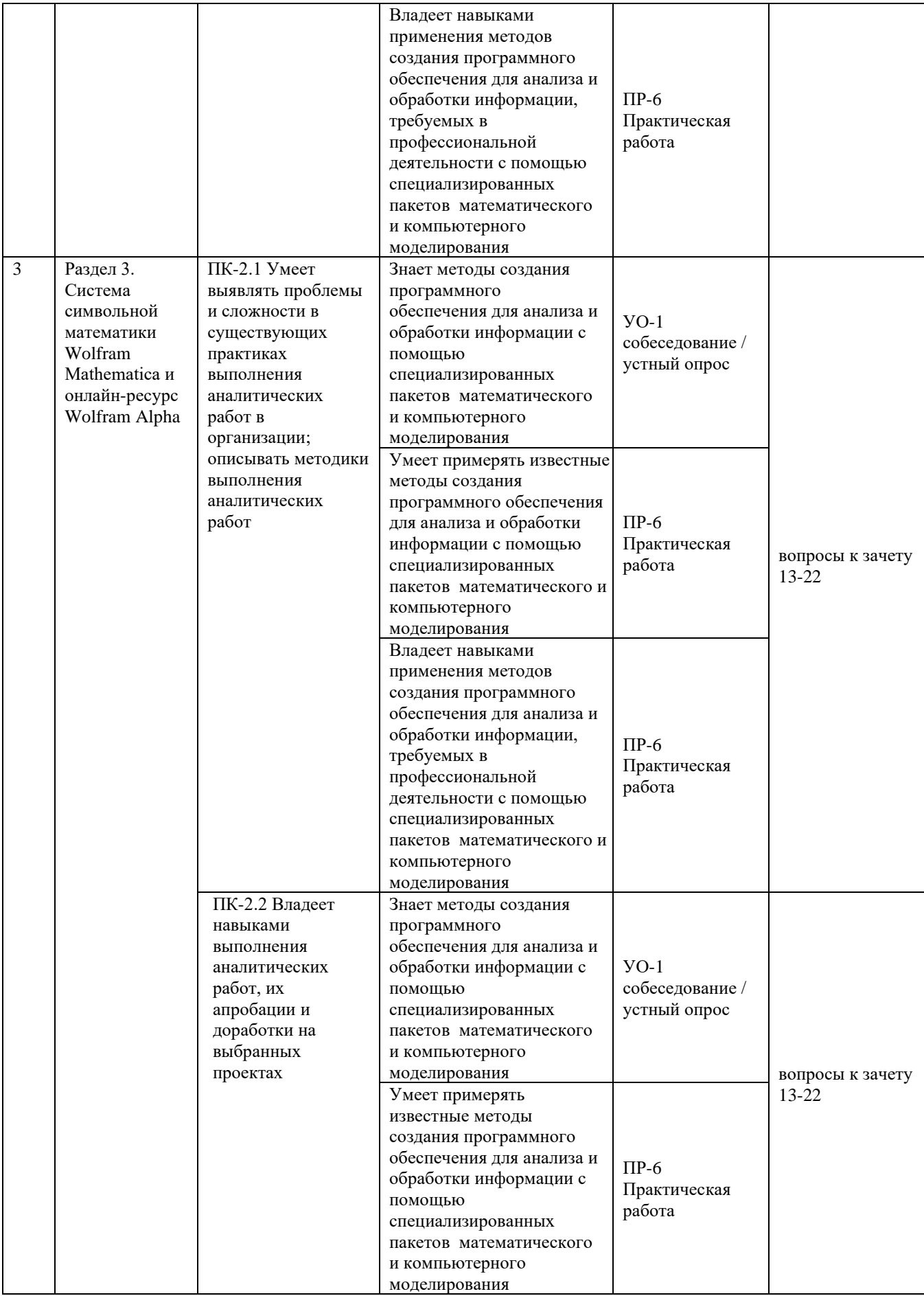

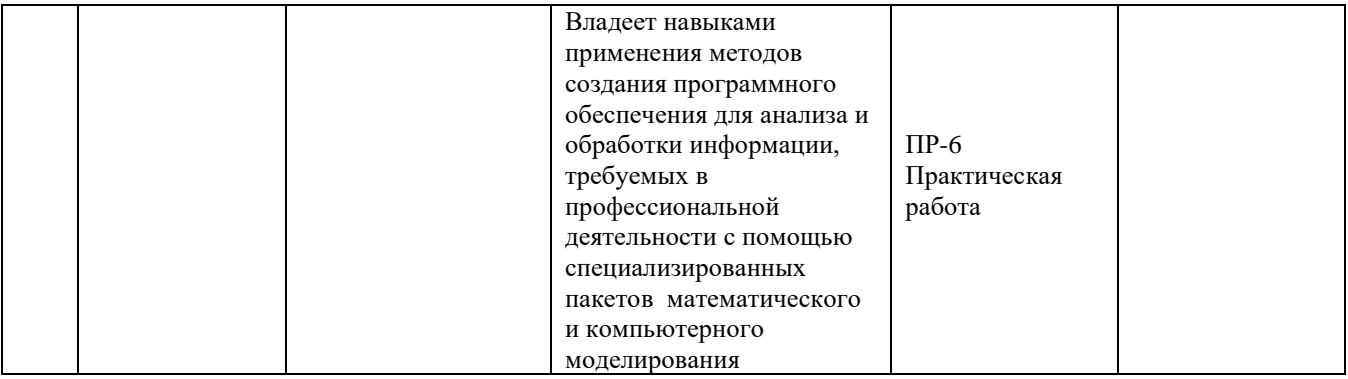

Типовые задания лабораторных работ, методические материалы, определяющие процедуры оценивания знаний, умений и навыков и (или) опыта деятельности, а также качественные критерии оценивания, которые описывают уровень сформированности компетенций, представлены в разделе VIII.

# **V. СПИСОК УЧЕБНОЙ ЛИТЕРАТУРЫ И ИНФОРМАЦИОННО-МЕТОДИЧЕСКОЕ ОБЕСПЕЧЕНИЕ ДИСЦИПЛИНЫ**

### **Основная литература**

*(электронные и печатные издания)*

1. Дьяконов В.П. Mathematica 5.1/5.2/6 в математических и научнотехнических расчетах / Дьяконов В.П. – Москва: СОЛОН-ПРЕСС, 2017. – 744 c. – ISBN 978-5-91359-045-9. – Текст: электронный // Электронно-библиотечная система IPR BOOKS : [сайт].<http://www.iprbookshop.ru/90395.html>

2. Дьяконов В.П. VisSim+Mathcad+MATLAB. Визуальное математическое моделирование / Дьяконов В.П. – Москва: СОЛОН-Пресс, 2017. – 384 c. – ISBN 5-98003-130-8. – Текст: электронный // Электронно-библиотечная система IPR BOOKS: [сайт].<http://www.iprbookshop.ru/90378.html>

3. Интерактивные системы Scilab, Matlab, Mathcad [Электронный ресурс] : учебное пособие / И.Е. Плещинская [и др.]. – Электрон. текстовые данные. – Казань: Казанский национальный исследовательский технологический университет, 2014. – 195 c. (rus) – ISBN 978-5-7882-1715-4.

<http://www.iprbookshop.ru/62173.html>

4. Дуев С.И. Решение задач прикладной математики в системе MathCAD [Электронный ресурс] : учебное пособие / С.И. Дуев. – Электрон. текстовые данные. – Казань: Казанский национальный исследовательский технологический университет, 2012. – 100 c. (rus) – ISBN 978-5-7882-1243-2.

<http://www.iprbookshop.ru/63986.html>

5. Седов Е.С. Основы работы в системе компьютерной алгебры Mathematica [Электронный ресурс] / Е.С. Седов. – Электрон. текстовые данные. – М.: Интернет-Университет Информационных Технологий (ИНТУИТ), 2016. – 401 c. (rus) – 2227-8397.<http://www.iprbookshop.ru/52155.html>

### **Дополнительная литература**

*(печатные и электронные издания)*

1. Дьяконов В.П. Mathematica 5.1/5.2/6 в математических и научнотехнических расчетах [Электронный ресурс] / В.П. Дьяконов. **–** Электрон. текстовые данные. **–** М. : СОЛОН-ПРЕСС, 2010. **–** 744 c. (rus) **–** 978-5-91359-045- 9.<http://www.iprbookshop.ru/65137.html>

2. Макаров Е.Г. Mathcad. Учебный курс / Евгений Макаров. СПб.: Питер, 2009. 381 p.<http://lib.dvfu.ru:8080/lib/item?id=chamo:276691&theme=FEFU>

3. Компьютерное моделирование физических систем: [учебное пособие] / Л. А. Булавин, Н. В. Выгорницкий, Н. И. Лебовка. Долгопрудный: Интеллект, 2011. 349 с.<http://lib.dvfu.ru:8080/lib/item?id=chamo:663842&theme=FEFU>

4. Статистические методы обработки экспериментальных данных с использованием пакета MathCad: Учебное пособие / Ф. И. Карманов, В. А. Острейковский – М.: КУРС, НИЦ ИНФРА-М, 2015. - 208 с.: 60x90 1/16 (Обложка) ISBN 978-5-905554-96-4.

<http://znanium.com/catalog.php?bookinfo=508241>

3. Ивановский, Р. И. Теория вероятностей и математическая статистика. Основы, прикладные аспекты с примерами и задачами в среде Mathcad : учебное пособие для технических вузов / Р. И. Ивановский. СПб.: БХВ-Санкт-Петербург, 2012. 528 с.

<http://lib.dvfu.ru:8080/lib/item?id=chamo:692693&theme=FEFU>

4. Теплая, Н. А. Математический пакет MathCad и пакет автоматизированного проектирования AutoCad в примерах и задачах : учебное пособие для вузов / Н. А. Теплая; Магадан: Северо-Восточный государственный университет, 2013. 149 с.

<http://lib.dvfu.ru:8080/lib/item?id=chamo:697215&theme=FEFU>

5. Дьяконов, В.П. Maple 10/11/12/13/14 в математических расчётах [Электронный ресурс]. – Электрон. дан. – М.: ДМК Пресс, 2011. – 800 с. [http://e.lanbook.com/books/element.php?pl1\\_id=3034](http://e.lanbook.com/books/element.php?pl1_id=3034)

### **Перечень ресурсов информационно-телекоммуникационной сети «Интернет»**

1. <http://reference.wolfram.com/language/> Открытый сетевой ресурс: «Центр документации языка и системы Wolfram»

2. [http://www.wolframalpha.com](http://www.wolframalpha.com/) Открытый сетевой ресурс: "Wolfram Alpha"

3. [https://vk.com/club\\_mathcad](https://vk.com/club_mathcad) Открытый сетевой ресурс: «Mathcad сообщество»

4. <http://window.edu.ru/resource/756/77756> Берков, Н. А. Математический практикум с применением пакета Mathcad: Учебное пособие / Н. А. Берков, Н. Н. Елисеева. – М: МГИУ, 2006. – 135 с.

# **Перечень информационных технологий и программного обеспечения**

7-Zip, ABBYY Lingvo12, Foxit Reader, MatLab R2017b, Maxima 5.37.2, Microsoft Office 2013, MikTeX 2.9, Notepad++, PTC Mathcad, Xilinx Design Tools Acrobat Reader DC, Adobe Photoshope CS3, DVD-студия Windows, GoogleChrome, Internet Explorer, Mozilla Firefox, Windows Media Center

# Профессиональные базы данных и информационные справочные системы

1. База данных Scopus http://www.scopus.com/home.url

2. База данных Web of Science http://apps.webofknowledge.com/

# VI. МЕТОДИЧЕСКИЕ УКАЗАНИЯ ПО ОСВОЕНИЮ ДИСЦИПЛИНЫ

Планирование и организация времени, отведенного на изучение дисциплины. Приступить к освоению дисциплины следует незамедлительно в самом начале учебного семестра. Рекомендуется изучить структуру и основные положения Рабочей программы дисциплины. Обратить внимание, что кроме аудиторной работы (лекции, лабораторные занятия) планируется самостоятельная работа, итоги которой влияют на окончательную оценку по освоения учебной дисциплины. Все задания (аудиторные и итогам самостоятельные) необходимо выполнять и предоставлять на оценку в соответствии с графиком.

процессе изучения материалов учебного курса предлагаются  $\mathbf{B}$ следующие формы работ: чтение лекций, лабораторные занятия, задания для самостоятельной работы.

Лекционные занятия ориентированы на освещение вводных тем в каждый раздел курса и призваны ориентировать студентов в предлагаемом материале, заложить научные и методологические основы для дальнейшей самостоятельной работы студентов.

Лабораторные занятия акцентированы на наиболее принципиальных и проблемных вопросах курса и призваны стимулировать выработку практических умений.

Самостоятельная работа является  $\alpha$ coбо значимой ЛЛЯ профессиональной подготовки студентов. В ходе этой работы студенты отбирают необходимый материал по изучаемому вопросу и анализируют его. Студентам необходимо ознакомиться с основными источниками, без которых невозможно полноценное понимание проблематики курса.

Освоение курса способствует развитию навыков обоснованных и самостоятельных оценок фактов и концепций. Поэтому во всех формах контроля знаний, особенно при сдаче зачета, внимание обращается на понимание проблематики курса, на умение практически применять знания и делать выводы.

*Работа с литературой.* Рекомендуется использовать различные возможности работы с литературой: фонды научной библиотеки ДВФУ и электронные библиотеки [\(http://www.dvfu.ru/library/\)](http://www.dvfu.ru/library/), а также доступные для использования другие научно-библиотечные системы.

*Подготовка к зачету.* К сдаче зачета допускаются обучающиеся, выполнившие все задания (лабораторные, самостоятельные), предусмотренные учебной программой дисциплины, посетившие не менее 85% аудиторных занятий.

# **VII. МАТЕРИАЛЬНО-ТЕХНИЧЕСКОЕ ОБЕСПЕЧЕНИЕ ДИСЦИПЛИНЫ**

Учебные занятия по дисциплине проводятся в помещениях, оснащенных соответствующим оборудованием и программным обеспечением.

Перечень материально-технического и программного обеспечения дисциплины приведен в таблице.

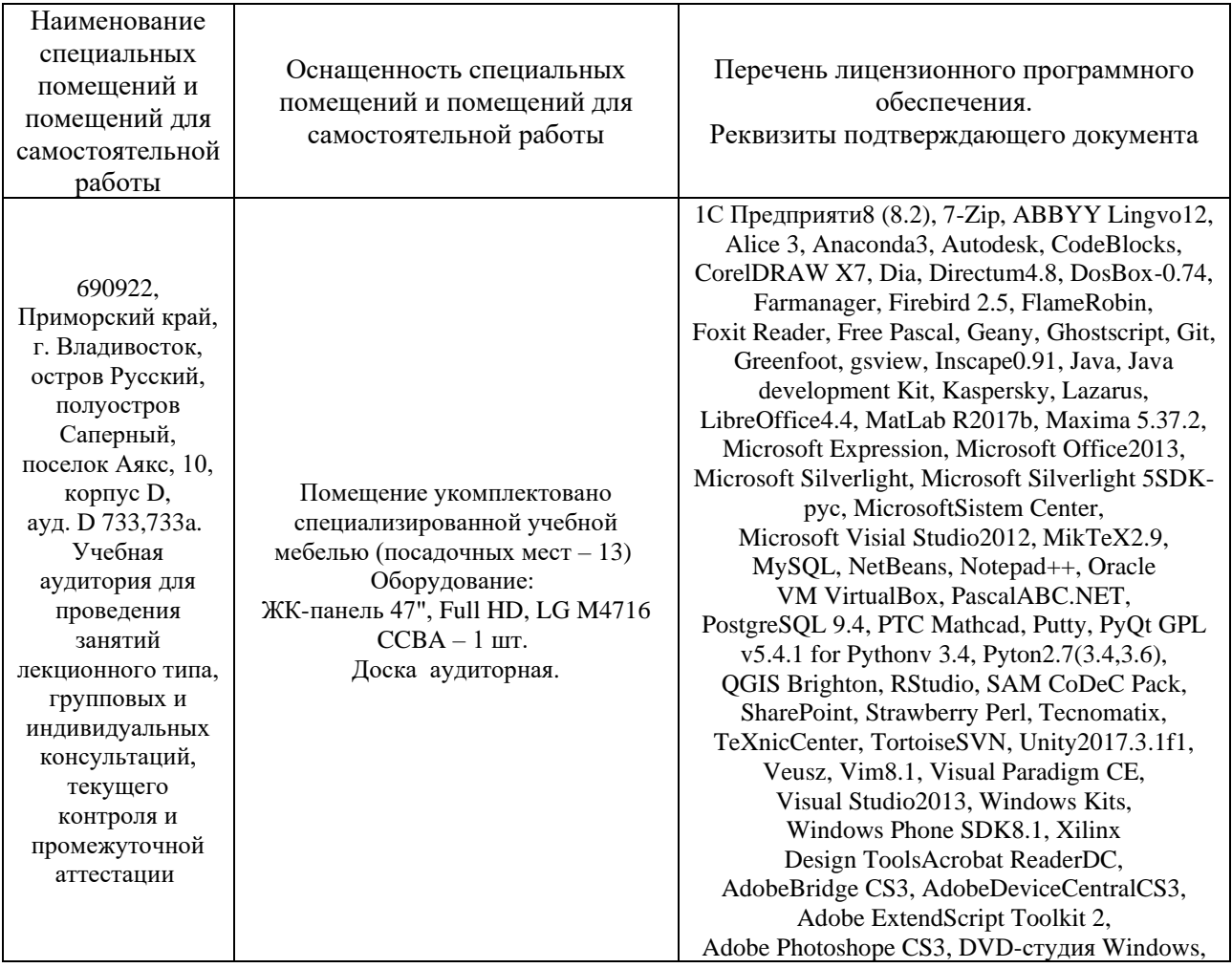

**Материально-техническое и программное обеспечение дисциплины**

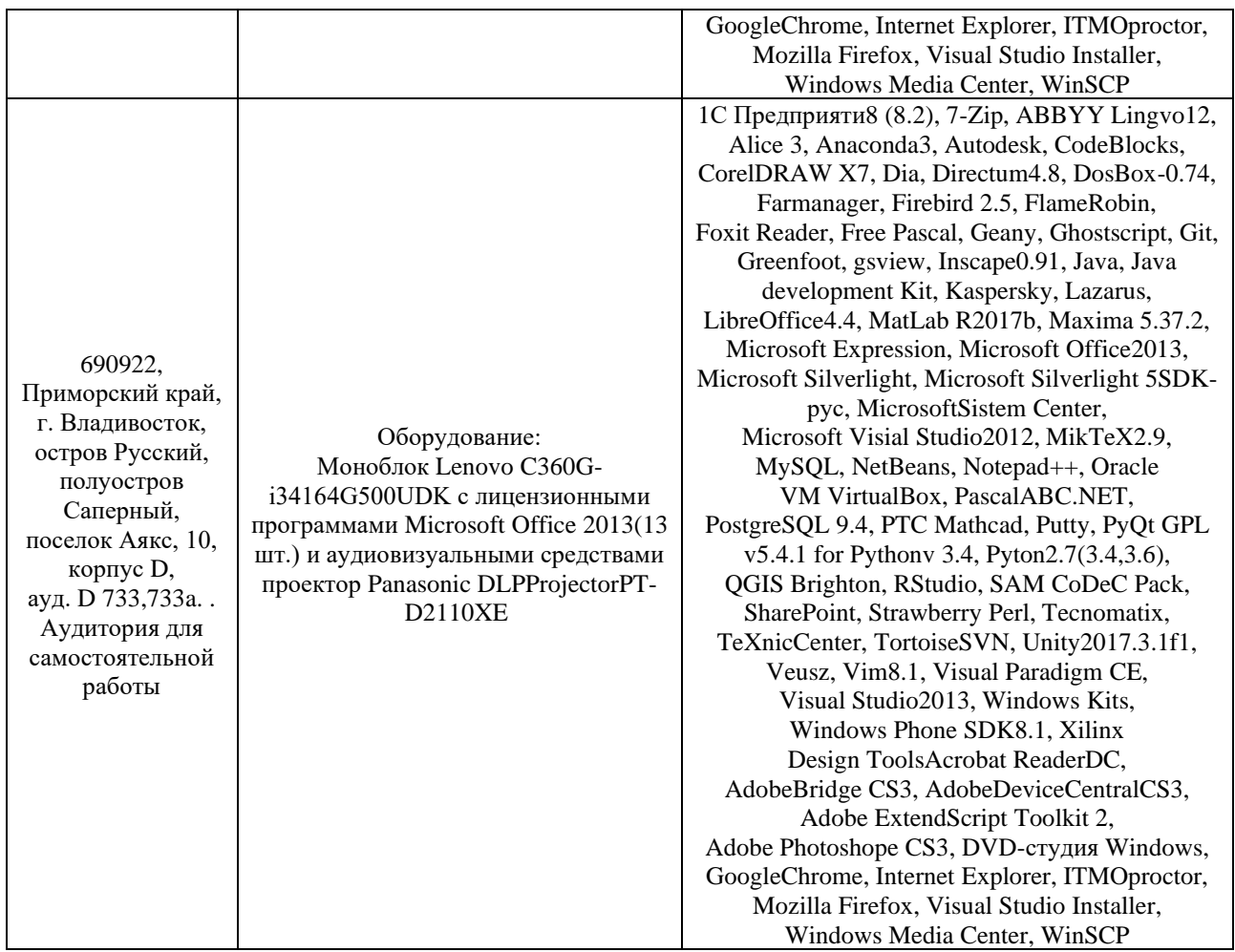

Для освоения дисциплины требуется наличие компьютерного оборудования со стабильным Internet-подключением.

Для проведения учебных занятий по дисциплине, а также для организации самостоятельной работы студентам доступны специализированные кабинеты, соответствующие действующим санитарным и противопожарным нормам, а также требованиям техники безопасности при проведении учебных и научнопроизводственных работ.

В целях обеспечения специальных условий обучения инвалидов и лиц с ограниченными возможностями здоровья в ДВФУ все здания оборудованы пандусами, лифтами, подъемниками, специализированными местами, оснащенными туалетными комнатами, табличками информационнонавигационной поддержки.

### **VIII. ФОНДЫ ОЦЕНОЧНЫХ СРЕДСТВ**

Для дисциплины «Специализированные пакеты моделирования» используются следующие оценочные средства:

Устный опрос:

- Собеседование (УО-1)

- Доклад / сообщение (УО-3)

Письменные работы:

- Практическая работа (ПР-6)

### **Устный опрос**

Устный опрос позволяет оценить знания и кругозор студента, умение логически построить ответ, владение монологической речью и иные коммуникативные навыки.

Обучающая функция состоит в выявлении деталей, которые по каким-то причинам оказались недостаточно осмысленными в ходе учебных занятий и при подготовке к зачёту.

Собеседование (УО-1) – средство контроля, организованное как специальная беседа преподавателя с обучающимся на темы, связанные с изучаемой дисциплиной, и рассчитанное на выяснение объема знаний обучающегося по определенному разделу, теме, проблеме и т.п.

Доклад / сообщение (УО-3) – продукт самостоятельной работы обучающегося, представляющий собой публичное выступление по представлению полученных результатов решения определенной учебнопрактической, учебно-исследовательской или научной темы.

### **Письменные работы**

Согласно специфике учебной дисциплины письменные работы заключаются в выполнении лабораторных работ (по разделу 1 на основе доступных Internet-ресурсов, по разделам 2,3 – при помощи одного из изучаемых специализированных пакетов моделирования).

Практическая работа (ПР-6) – средство для закрепления и практического освоения материала по определенному разделу.

### **Примеры типовых заданий лабораторных работ**

### *Практическая работа № 1*

Найдите в Internet не менее 10 открытых ресурсов (форумы, официальные сайты поддержки), связанных с использованием специализированных пакетов моделирования (MathCad, Wolfram Mathematica, Wolfram Alpha, Maple,

MATLAB и т.д.). Дайте краткое описание каждого ресурса, сделайте сравнительную характеристику содержания по степени их «полезности» для освоения теоретической и практической части курса, расставьте по рейтингу (на ваш взгляд, по 10 бальной шкале в порядке убывания).

# Практическая работа № 2

1. Ознакомьтесь с опциями меню MathCad. Найдите панели инструментов набора математических выражений. Наберите выражение: ЛЛЯ  $\frac{\sqrt{xy+4x-21y}}{(x^2+y^2)(x-y)^3} \sqrt{\frac{2x-y}{y^2(x+1)^2}}$ .

2. Вычислите: 4!;  $\sqrt{27}$ ;  $\sin\left(\frac{\pi}{3}\right)\cos\left(\frac{5\pi}{3}\right)$ ; значение выражения из п. 1 при  $x=5$ ,  $y=-3$ .

3. Вычислите сумму и произведение:  $\sum_{n=1}^{\infty} \frac{2n-1}{n^2(n+1)^2}$ ,  $\prod_{n=1}^{\infty} \cos \frac{3}{2^n}$ 

4. Найдите производные следующих функций в точке (для  $f(x)$  найдите первую производную, для у порядок производной указан в скобках):

1) 
$$
x=2
$$
:  $f(x) = \frac{1}{2} \ln \frac{1-\sqrt{1-x^2}}{1+\sqrt{1-x^2}} + \sqrt{1-x^2} + \arcsin x$ ;  
2)  $\frac{1+x}{1+x}$ 

2) 
$$
x=4
$$
:  $y=\frac{1+x}{1+x^3}$  { $y^{5}>$ };

Для функции  $f(x)$  вычислить вторую производную символьно.

5. Вычислите:  $\int_{1}^{5} x\sqrt{x^2+1} \ln \sqrt{x^2-1} dx$ ;  $\int_{2}^{\infty} \frac{x \ln x}{(1+x^2)^2} dx$ .

6. Разложите в ряд Тейлора функцию  $f(x) = sin(x)$  в точке  $x = 3$ . Получите первые 8 слагаемых ряда.

### Практическая работа № 3

1. Постройте графики функций:

(a)  $y = \sin x + \cos^2 x$ ; (b)  $x = a(t - \sin t)$ ,  $y = a(1 - \cos t)$ .

Примените к каждому графику следующие виды форматирования графической области и ее элементов: измените толщину линии, измените сплошную линию на пунктир; измените цвет графика; сделайте надписи к графикам.

2. Постройте график функции  $f(x, y) = 30x^2 + 43y^2$ ,  $x = 0.40$ ,  $y = 0.50$ . Примените известные вам виды форматирования графической области и ее элементов.

Практическая работа № 4

Создайте матрицу  $A_{20\times20}$  с элементами sin(*ij*), по *i* – шаг 0,3, по *j* – 1. шаг 0,2. Найдите для полученной матрицы: след; детерминант; ранг; обратную матрицу; транспонированную матрицу; скалярное произведение третьей и пятой строк матрицы.

Найдите канонический вид следующей формы: 2.

 $11x_1^2 + 5x_2^2 + 20x_3^2 + 16x_1x_2 + 4x_1x_3 - 20x_2x_3$ .

3. Считайте из внешнего файла, содержащего матрицу  $A_{20\times20}$  из задания 1, подматрицу  $B_{3\times 3}$ , начиная с 5 строки, 3 столбца. Найдите собственные вектора и собственные значения полученной матрицы. Найдите min элемент матрицы  $B$ .

### Практическая работа № 5

1. Создайте квадратную матрицу  $A_{5\times 5}$ , вектор свободных членов В с соответствующей размерностью. Заполните их при помощи генератора случайных чисел. Решить СЛАУ АХ=В

1) вычислением обратной матрицы

2) при помощи блока Given-find.

2. Решите нелинейное алгебраическое уравнение  $8x^2 + 2x + 3 = 0$  при помощи root(exp,var), polyroots(exp).

3. Вычислите все корни многочлена  $5x^4 + 3x^3 + 8x^2 + 2x + 3 = 0$ .

4. Найдите приближенное решение уравнения из задания  $3 \text{ c}$ использованием функции *minerr*( $x1,...$ ) при различных значениях начального приближения.

5. Решите систему уравнений из задания 1 символьно.

### Практическая работа № 6

1. Создайте квадратную матрицу  $A_{i \times j}$  размерностью NxN (N=3..10,  $i,j=0..N$ ), вектор свободных членов В с соответствующей размерностью. Заполнить при помощи генератора случайных чисел. Реализуйте программный блок решения СЛАУ  $AX = B$  методом Гаусса.

2. Реализуйте программный блок решения нелинейных уравнений методом Ньютона. Решите уравнение  $10x^2 - 6x + 3 = 0$ .

3. Реализуйте программный блок решения систем ОДУ методом Рунге-

Example 2 and 1 and 1 and 1 and 1 and 1 and 1 and 1 and 1 and 1 and 1 and 1 and 1 and 1 and 1 and 1 and 1 and 1 and 1 and 1 and 1 and 1 and 1 and 1 and 1 and 1 and 1 and 1 and 1 and 1 and 1 and 1 and 1 and 1 and 1 and 1 a

условиях  $x(t) = z(t) = 0$ ,  $y(t) = 1$ . Представьте решение в виде графика.

### Практическая работа №7

1. При помощи системы Mathematica или онлайн-ресурса Wolfram Alpha вычислите значение выражения tg10° tg50° tg70°  $-\frac{1}{\sqrt{3}}$ .

3. Найдите в справочной базе данных различные способы набора символов греческого алфавита. Наберите выражение

$$
\cos^2(2\pi\alpha) + \cos^2\left(\frac{\pi}{3}\beta\right) + \cos^2\frac{3\pi}{2}\sin^2(3\pi\gamma),
$$

вычислите его значение при α=2, β=3, γ=1/3.

4. Постройте графики следующих функций (если задан параметр, то вывести на одном графике кривые для трех значений параметра):

1)  $y(x) = \sin(x) + \cos^2(x)$ ;

2)  $x = a(t - \sin t)$ ,  $y = a(t - \cos t)$ .

5. Постройте в одной координатной системе графики функций  $z(x, y) = x^2 + y^2$ ,  $f(x, y) = -x^2 - y^2$   $(x \in [-2,2], y \in [-2,2])$ . Ограничьте область отображения графиков неравенством  $x^2 + y^2 \le 2$ .

Практическая работа № 8

1. Вычислите суммы и произведения:

a) 
$$
\sum_{n=1}^{\infty} \frac{2n-1}{n^2(n+1)^2}
$$
, b)  $\sum_{i=1}^{5} \sum_{j=1}^{i} j + 3j$ , c)  $\prod_{n=1}^{\infty} \cos \frac{3}{2^n}$ .

Если верхний предел не определен (равен бесконечности), вычисления произвести символьно.

2. Вычислите числовое значение  $\frac{49 + 234,5 - 3\sqrt{1\frac{2}{3}}}{\sqrt{4 + 0.0003}}$  с точностью до 20 знака

после запятой

3. Вычислите разность  $a-b$ , где  $a$  - значение выражения, полученное в задании 2,  $b$  – значение суммы, полученной в задании 1.b.

4. Разложите функцию  $f(x) = (1+x) \ln(1+x)$  в ряд в окрестности точки  $x=5$ .

5. Найдите производные следующих функций:

1) 
$$
f(x) = (\ln x)^x : x^{\ln x};
$$
  
2)  $f(x) = \frac{1+x}{1+x^3};$ 

6. Вычислите интегралы:

1) 
$$
\int x\sqrt{x^2+1} \ln \sqrt{x^2-1} dx
$$
; 2)  $\int_0^4 \frac{\sin x \cos^2 x}{1+\cos^2 x}$ .

7. Вычислите пределы следующих функций:

1) 
$$
\lim_{x \to 0} \frac{\sqrt[3]{27 + x} - \sqrt[3]{27 - x}}{x + 2\sqrt[3]{x^4}};
$$
 2) 
$$
\lim_{x \to \infty} \left( \frac{x^2 + 1}{x^2 - 2} \right)^{x^4}.
$$

8. Найдите все целые положительные корни уравнения  $x^2 + 2y^3 = 3681$ .

### Практическая работа №9

1. Создайте квадратную матрицу размерностью 10x10 с элементами  $i + j^2$ , по i - шаг 1, по i - шаг 0.2. Найлите лля полученной матрицы: след: детерминант; ранг; обратную матрицу; транспонированную матрицу; скалярное произведение первого и последнего столбца матрицы.

2. Найдите канонический вид следующей формы:

$$
x_1^2 + x_2^2 + 5x_3^2 - 6x_1x_2 - 2x_1x_3 + 2x_2x_3.
$$

3. Выберите из матрицы, созданной в задании 1, квадратную подматрицу А размерностью 3х3, начиная со второй строки и третьего столбца, и вектор В из трех элементов, начиная с пятого элемента последнего столбца. Найдите численное решение системы линейных уравнений АХ=В.

### Практическая работа № 10

1. Упростите выражения, используя функции ДЛЯ символьных преобразований:

a) 
$$
\left[\frac{x + \sqrt{xy}}{x\sqrt{x} - y\sqrt{x}} + \frac{(\sqrt{x} - \sqrt{y})^3 + 2x^{\frac{2}{3}} + y^{\frac{3}{2}}}{3x^2 + 3y\sqrt{xy}}\right]^{-2} \cdot (x^2 + xy - 2y^2)^{-1}
$$
  
\nb) 
$$
\frac{x^3 + x^2 + x + 1}{x^2 + 1}; \qquad c) \quad 2\cos^2 2b - \cos 4b;
$$
  
\nd)  $(tg \, a + tg \, b)ctg(a + b) + (tg \, a - tg \, b)ctg(a - b).$ 

2. Выделите в выражении  $(1+x+a)^4$  коэффициенты при степенях переменной х.

3. Выделите из полинома - результата задания 2 часть выражения со слагаемыми, не содержащими переменную х. Сделайте в полученном результате замену  $a \rightarrow (1+a)^2$ . Упростите полученное выражение.

### Практическая работа № 11

1. 2D графика

1) Постройте график функции  $f(x)=x\sqrt{x/5}$  на плоскости.

2) Измените стандартный стиль отображения графика (цвет, тип, толшина линии).

3) Измените стандартное отображение системы координат ( оси есть/нет; подписи к осям; количество делений по каждой из осей; диапазон по каждой из осей (полный / ограниченный) и т.д.).

2. 3D графика

1) Для заданной в задаче 1 функции постройте поверхность вращения вокруг оси *y*.

2) Измените стандартное отображение поверхности вращения (цветовая гамма, отображение сетки (есть / нет) и т.д.).

3) Измените стандартное отображение системы координат (оси есть / нет, подписи к осям, количество делений, диапазон по каждой из осей (полный / ограниченный) и т.д.).

# **Методические рекомендации, определяющие процедуры оценивания результатов освоения дисциплины**

### **Оценочные средства для промежуточной аттестации**

Промежуточная аттестация студентов по дисциплине «Специализированные пакеты моделирования» проводится в соответствии с локальными нормативными актами ДВФУ и является обязательной.

Форма отчётности по дисциплине – зачет (3-й, осенний семестр). Зачет по дисциплине складывается из результатов лабораторных работ, результатов оценки доклада и результатов ответа на один теоретический вопрос.

### **Методические указания по сдаче зачета**

Зачет принимается ведущим преподавателем. При большом количестве групп у одного преподавателя или при большой численности потока по распоряжению заведующего кафедрой (заместителя директора по учебной и воспитательной работе) допускается привлечение в помощь ведущему преподавателю других преподавателей. В первую очередь привлекаются преподаватели, которые проводили лабораторные занятия по дисциплине в группах.

В исключительных случаях, по согласованию с заместителем директора Школы по учебной и воспитательной работе, заведующий кафедрой имеет право принять зачет в отсутствие ведущего преподавателя.

Форма проведения зачета (устная, письменная и др.) утверждается на заседании кафедры по согласованию с руководителем в соответствии с рабочей программой дисциплины.

Во время проведения зачета студенты могут пользоваться рабочей программой дисциплины, а также с разрешения преподавателя, проводящего

зачет, справочной литературой и другими пособиями (учебниками, учебными пособиями, рекомендованной литературой и т.п.).

Время, предоставляемое студенту на подготовку к ответу на зачете, должно составлять не более 20 минут. По истечении данного времени студент должен быть готов к ответу.

Присутствие на зачете посторонних лиц (кроме лиц, осуществляющих проверку) без разрешения соответствующих лиц (ректора либо проректора по учебной и воспитательной работе, директора Школы, руководителя ОПОП или заведующего кафедрой), не допускается. Инвалиды и лица с ограниченными возможностями здоровья, не имеющие возможности самостоятельного передвижения, допускаются на зачет с сопровождающими.

При промежуточной аттестации обучающимся устанавливается оценка «зачтено» или «не зачтено».

В электронную зачетную книжку студента вносится запись «зачтено» / «не зачтено». В случае невыполнения или ненадлежащего выполнения студентом всех этапов текущей аттестации (опрос, лабораторные работы, доклад с презентацией) вносится запись «не допущен». При неявке студента на зачет в ведомости делается запись «не явился».

# **Вопросы к зачету**

1. Понятие системы компьютерного моделирования. История развития специализированного программного обеспечения. Специализированные пакеты моделирования в различных областях науки и техники (назвать несколько примеров и области их применения).

2. Cовременные пакеты символьной алгебры MathCAD и Mathematica: предназначение, принципы работы, основные возможности.

3. MathCAD. Основные системные требования. Пользовательский интерфейс. Справочная система.

4. MathCAD. Типы данных, константы и переменные. Операторы и функции. Встроенные и пользовательские функции.

5. MathCAD. Ввод и редактирование формул. Представление результатов вычислений. Текстовые области.

6. MathCAD. Основные операции математического анализа: сумма, произведение, дифференцирование и интегрирование функции, разложение в ряд.

7. MathCAD. Инструменты работы с графикой. Построение 2D и 3D графиков. Графические опции и директивы.

8. MathCAD. Инструменты работы с матрицами и векторами. Функции сортировки. Функции вычисления различных числовых характеристик матриц.

9. MathCAD. Инструменты решения алгебраических и дифференциальных уравнений и систем.

10. MathCAD. Символьное решение уравнений, систем уравнений и неравенств.

11. MathCAD. Программный модуль. Основные операторы: присваивания, условные операторы, циклы, прерывания.

12. MathCAD. Взаимодействие с другими приложениями: запись в файл / чтение из файла; передача данных между MathCAD и MS Excel.

13. Wolfram Mathematica и Wolfram Alpha. Структура системы: ядро, пользовательский интерфейс. Справочная база данных.

14. Wolfram Mathematica и Wolfram Alpha. Основные соглашения по синтаксису языка Wolfram Language. Понятие о «ноутбуках» и ячейках.

15. Wolfram Mathematica и Wolfram Alpha. Типы данных и объектов. Константы и переменные. Функции и операторы (арифметические, логические). Подключение внешних функций.

16. Wolfram Mathematica и Wolfram Alpha. Основы работы с графикой в системе, графические опции и директивы. Построение 2D и 3D графиков.

17. Wolfram Mathematica и Wolfram Alpha. Инструменты работы со списками и массивами.

18. Wolfram Mathematica и Wolfram Alpha. Расширенные математические вычисления: суммы и произведения, производные, интегралы, пределы.

19. Wolfram Mathematica и Wolfram Alpha. Решение алгебраических и дифференциальных уравнений. Разложения функций в степенные ряды.

20. Wolfram Mathematica и Wolfram Alpha. Инструменты работы с символьными выражениями и их частями. Подстановки. Замены. Рекурсивные функции. Задание математических отношений.

21. Wolfram Mathematica и Wolfram Alpha. Символьное упрощение выражений. Раскрытие и расширение выражений. Функции для работы с полиномами.

22. Wolfram Mathematica и Wolfram Alpha. Понятие о языке программирования сверхвысокого уровня Wolfram Language.

### **Критерии выставления оценки студенту на зачете**

К зачету допускаются обучающиеся, выполнившие программу обучения по дисциплине, прошедшие все этапы текущей аттестации.

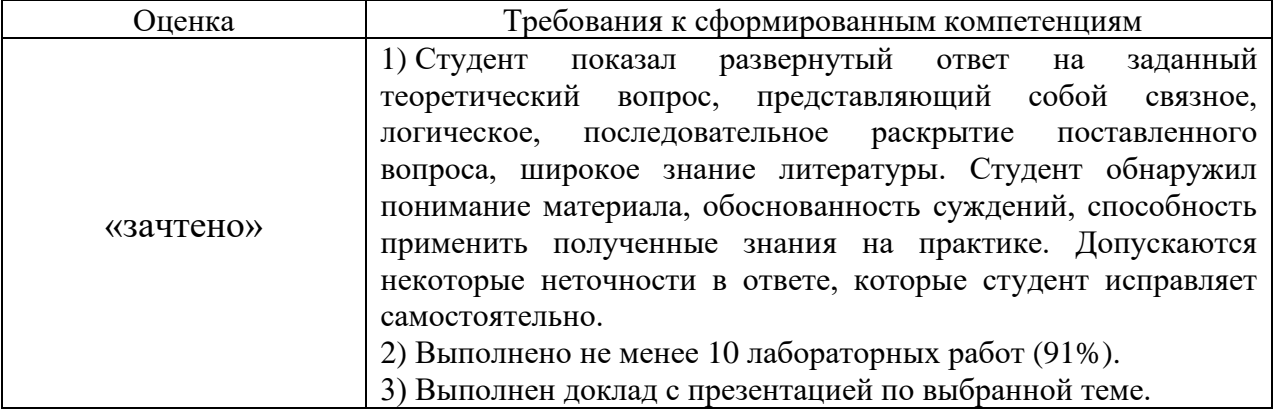

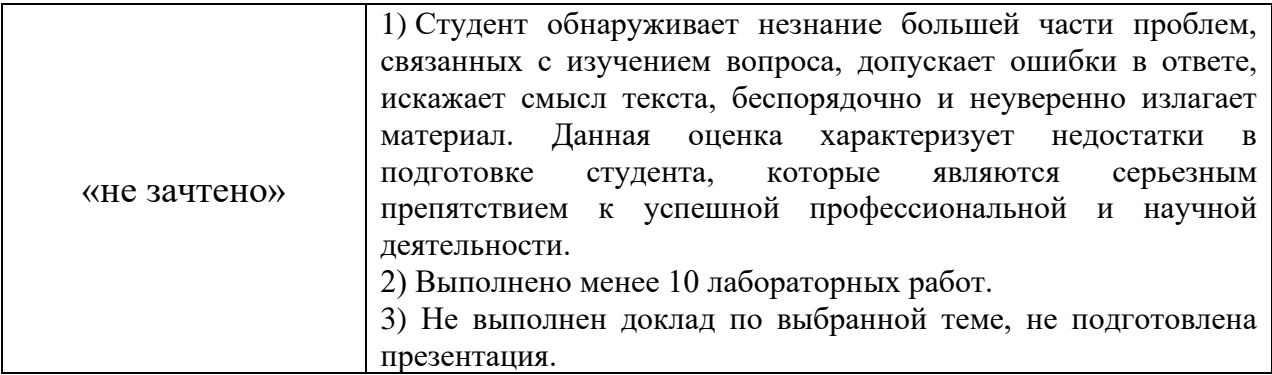

### **Текущая аттестация студентов**

Текущая аттестация студентов проводится в соответствии с локальными нормативными актами ДВФУ и является обязательной.

Текущая аттестация проводится в форме опроса и защиты лабораторных работ, осуществляется ведущим преподавателем.

Объектами оценивания выступают:

- степень усвоения теоретических знаний – оценивается в форме собеседования, доклада с презентацией;

- уровень овладения практическими умениями и навыками – оценивается в форме защиты выполненных заданий лабораторных работ.

*Текущий контроль* заключается в собеседовании (опросе), проверке правильности выполнения заданий лабораторных работ, заслушивании доклада. Для оценки результатов текущего контроля используется зачетная система (зачтено / не зачтено).

### **Критерии оценки результатов опроса**

Опрос проводится в форме коротких теоретических вопросов по тематике соответствующего раздела. Допускается одна/две неточности или одна негрубая ошибка в формулировках общих понятий во время опроса.

### **Тематика лабораторных работ**

1. Пакеты компьютерного моделирования, история развития и современное состояние.

2. Основы работы с MathCAD.

3. Графики в MathCAD.

4. Работа с массивами (векторами и матрицами) в MathCAD.

5. Средства решения уравнений и систем уравнений в MathCAD.

6. Программирование в MathCAD.

7. Основы работы с системой Mathematica и онлайн-сервисом Wolfram Alpha.

8. Основные возможности системы Mathematica и онлайн-сервиса Wolfram Alpha в обычных вычислениях.

9. Работа со списками и массивами в системе Mathematica и онлайнсервисе Wolfram Alpha.

10. Символьные вычисления в системе Mathematica и онлайн-сервисе Wolfram Alpha.

11. Основы работы с графикой в системе Mathematica и онлайн-сервисе Wolfram Alpha.

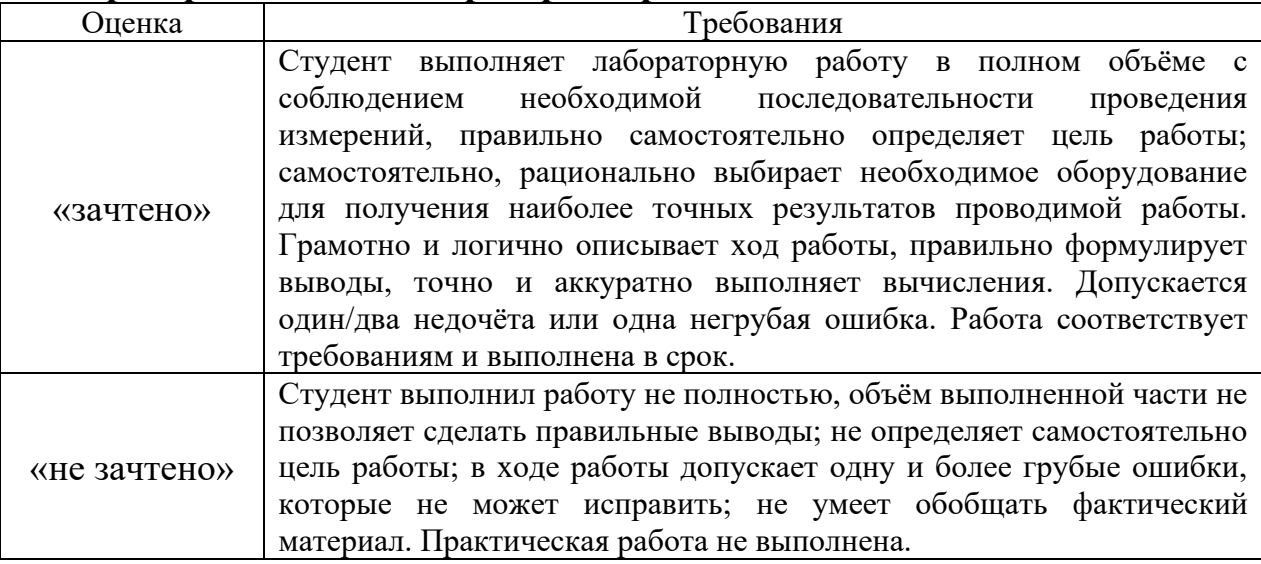

# **Критерии оценки лабораторных работ**

### **Тема доклада с презентацией**

«Специализированные пакеты моделирования и системы компьютерной алгебры. Сравнительный анализ характеристик и направлений использования».

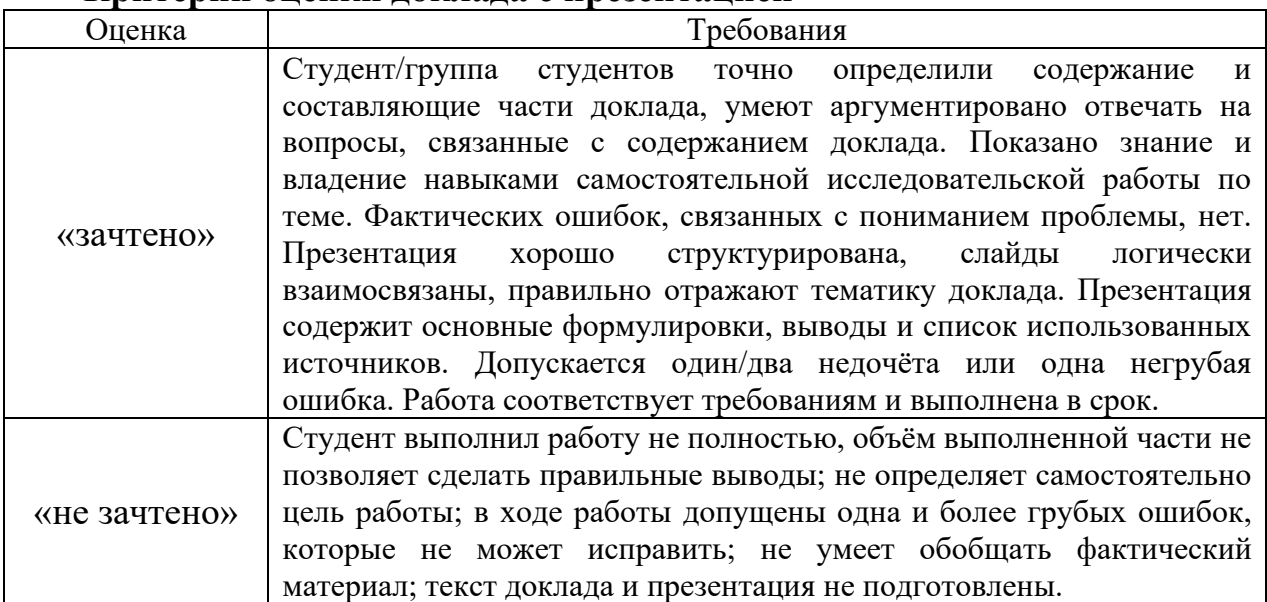

### **Критерии оценки доклада с презентацией**